SAP ABAP table CMS\_STR\_MOV\_AST\_DATA\_MAP\_GET {MAPI : GET : Asset details} CMS\_STR\_MOV\_AST\_DATA\_MAP\_GET-BANK\_CNTRY\_LIQ = T005-LAND1

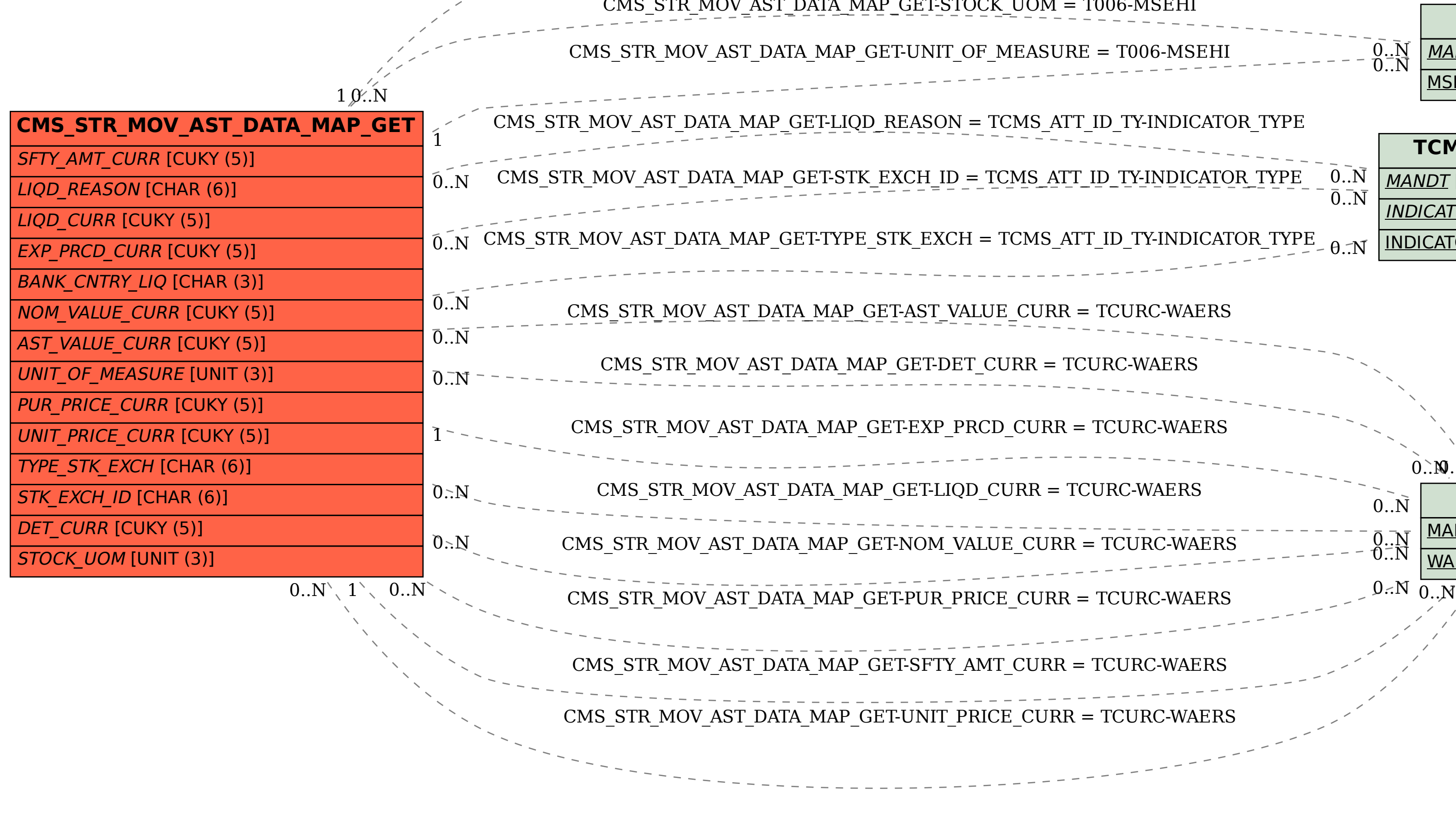

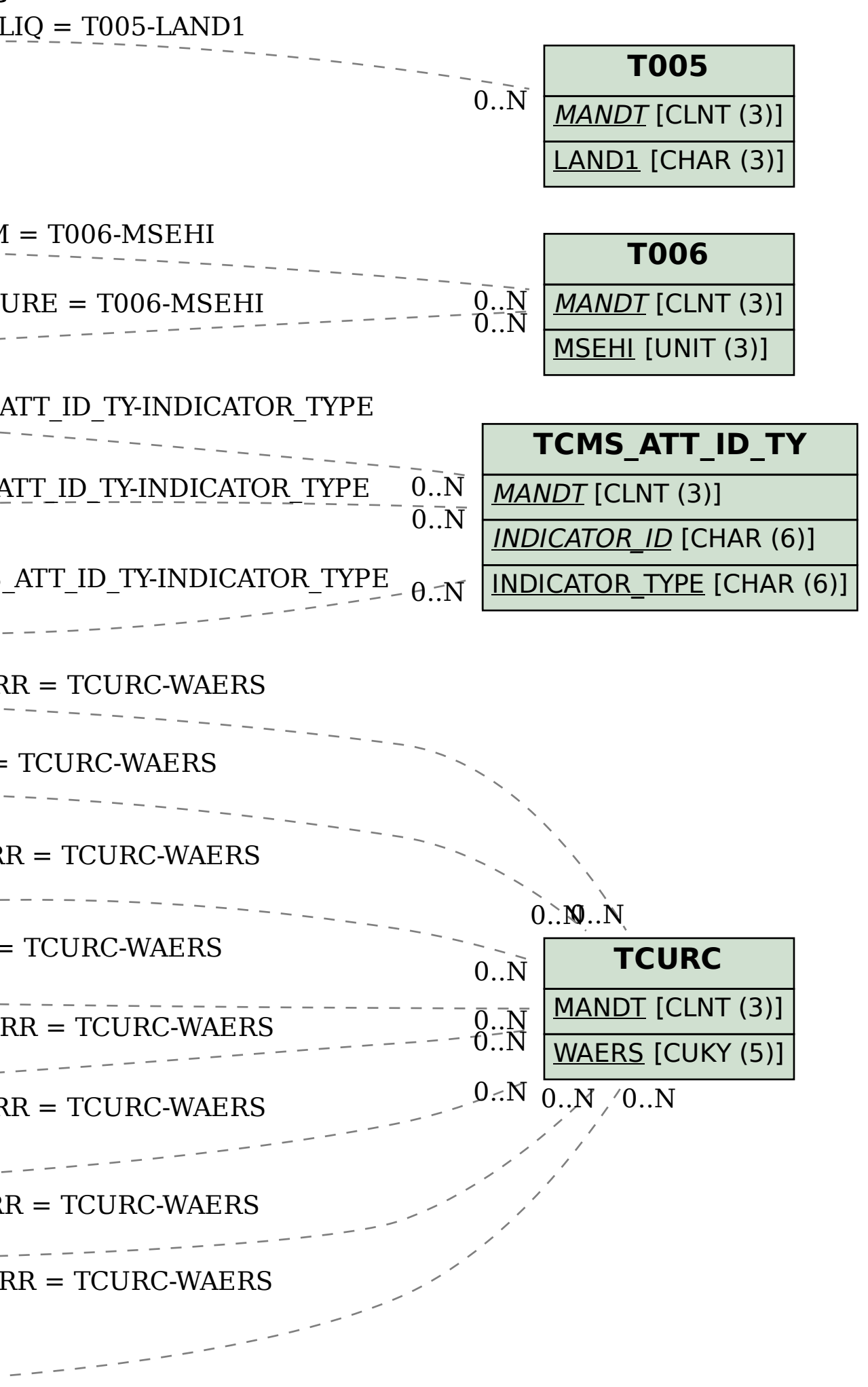